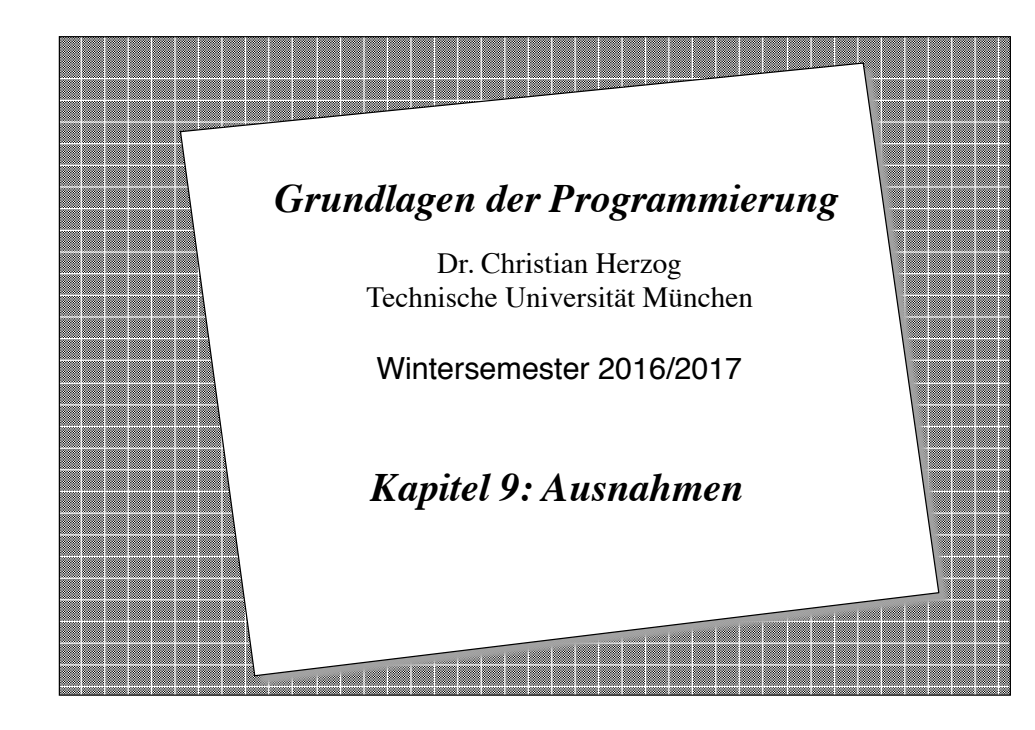

# *Überblick*

- ❖ Ausnahme: ein Ereignis, das den normalen Programmfluss ändert.
- ❖ Ausnahmen in Java
- ❖ Programmierung von Ausnahmen
- ❖ Behandlung von Fehlern mit Ausnahmen

**Copyright 2016 Bernd Brügge, Christian Herzog Grundlagen der Programmierung TUM Wintersemester 2016/17 Kapitel 9, Folie 2**

# *Ziel der Vorlesung*

- ❖ Sie verstehen das Konzept der Ausnahme und Ausnahmebehandlung.
- ❖ Sie sind in der Lage, das **try-catch-finally**-Konstrukt von Java zu benutzen.
- ❖ Sie können Ausnahmen als Unterklassen von Java-Ausnahmen implementieren.
- ❖ Sie verstehen, wie man Ausnahmebehandlungen implementiert.

# *Fehlerbehandlung in Software-Systemen*

- ❖ Eines der größten Problembereiche beim Entwurf von Software-Systemen ist der Umgang mit möglichen Fehlern. Beim Entwurf von Software müssen Sie sich immer die folgenden 2 Fragen stellen:
	- Was kann falsch laufen?
	- Was mache ich, wenn etwas falsch läuft?
- ❖ Falls z.B. der Aufruf von Methoden an Bedingungen geknüpft ist (wie: *"Element muss in der Menge enthalten sein."*):
	- Was ist, wenn die Bedingungen falsch formuliert worden sind? Oder wenn gar keine gestellt wurden?
		- ◆ Dies kann bereits zur Entwicklungszeit oder erst zur Laufzeit erkannt werden
	- Was ist, wenn die Bedingungen nicht eingehalten werden?
		- ◆ Alternative: Abbrechen oder Weiterlaufen

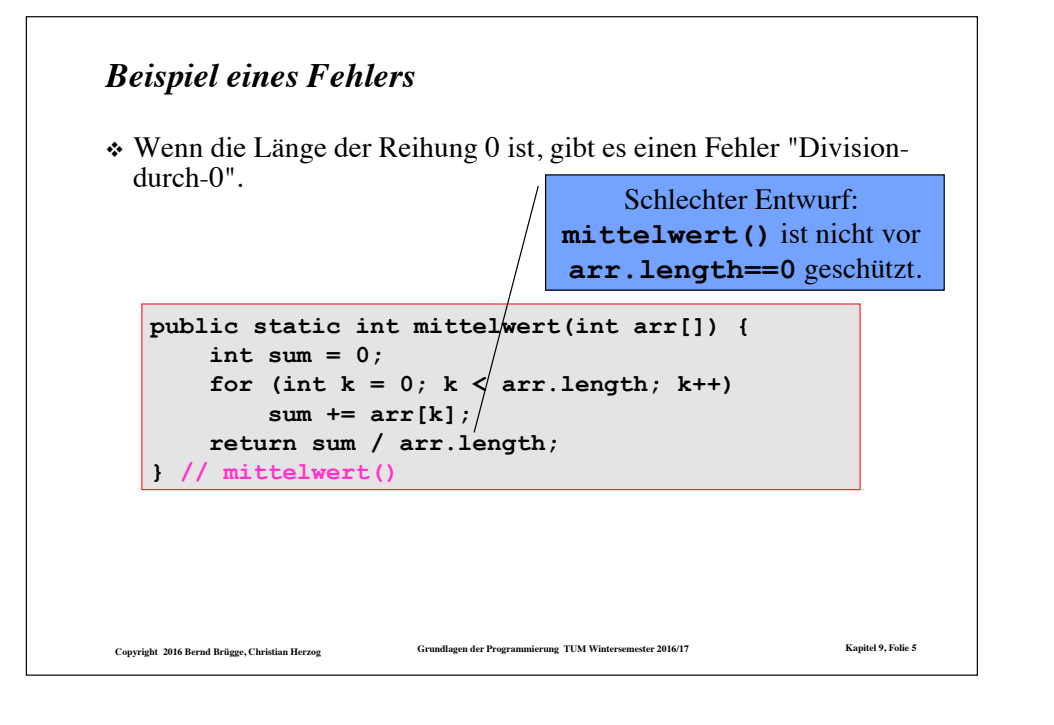

## *Was machen wir mit Fehlern?*

- ❖ Wir bauen die Fehlerbehandlung in das Programm ein
- ❖ 95% aller existierenden Systeme arbeiten so :-(

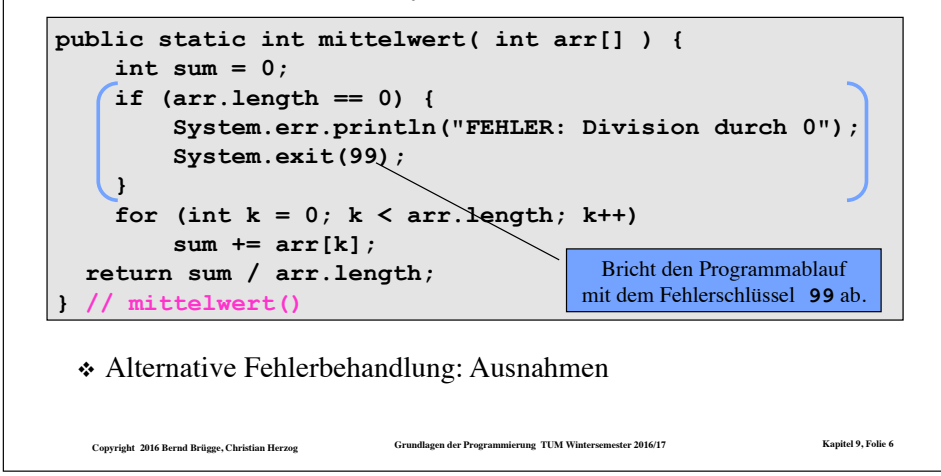

#### *Ausnahmen*

- ❖ **Definition Ausnahme:** Ein Ereignis, welches die normale Ausführungsreihenfolge in einem System unterbricht, da ein Fehler aufgetreten ist.
	- Eine Ausnahme ist eine Klasse, d.h. sie hat Methoden und Attribute, die die Unterscheidung verschiedener Fehlerursachen erlauben. Wenn diese Unterscheidung wichtig ist, sagen wir statt Ausnahme auch **Ausnahmetyp**.
- ❖ **Definition Ausnahmeobjekt:** Die Instanz einer Ausnahme. Wird oft ebenfalls als Ausnahme bezeichnet (Die Unterscheidung zwischen Ausnahme als Typ und Ausnahme als Objekt ist oft aus dem Kontext klar, in dem sie benutzt wird).
- ❖ **Definition Ausnahmebehandlung:** Nachdem eine Methode ein Ausnahmeobjekt erzeugt hat, geht der Programmfluss nicht normal weiter, sondern wird bei der Ausnahmebehandlung fortgesetzt. Das Ausnahmeobjekt enthält die Einzelheiten der Fehlerursache.

# *Taxonomie von Ausnahmen*

- ❖ Ein wesentlicher Teil des Entwurfs, besonders des detaillierten Entwurfs ist die Modellierung von Ausnahmen.
- ❖ Ziel der Modellierung ist die Erstellung einer Taxonomie (Hierarchie), die es ermöglicht, Ausnahmen aus der Anwendungsdomäne und der Lösungsdomäne zu behandeln.
	- Ausnahmen sind gut für die Modellierung von potentiellen Problemen, z.B. bei der Eingabe von Werten in interaktiven Systemen.
- ❖ Die Programmiersprache Java stellt eine (erweiterbare) Taxonomie bereit.
	- Mithilfe von Spezialisierung können wir die modellierten Ausnahmen aus der Anwendungsdomäne und Lösungsdomäne als Unterklassen von Java's Ausnahmen-Hierarchie definieren.

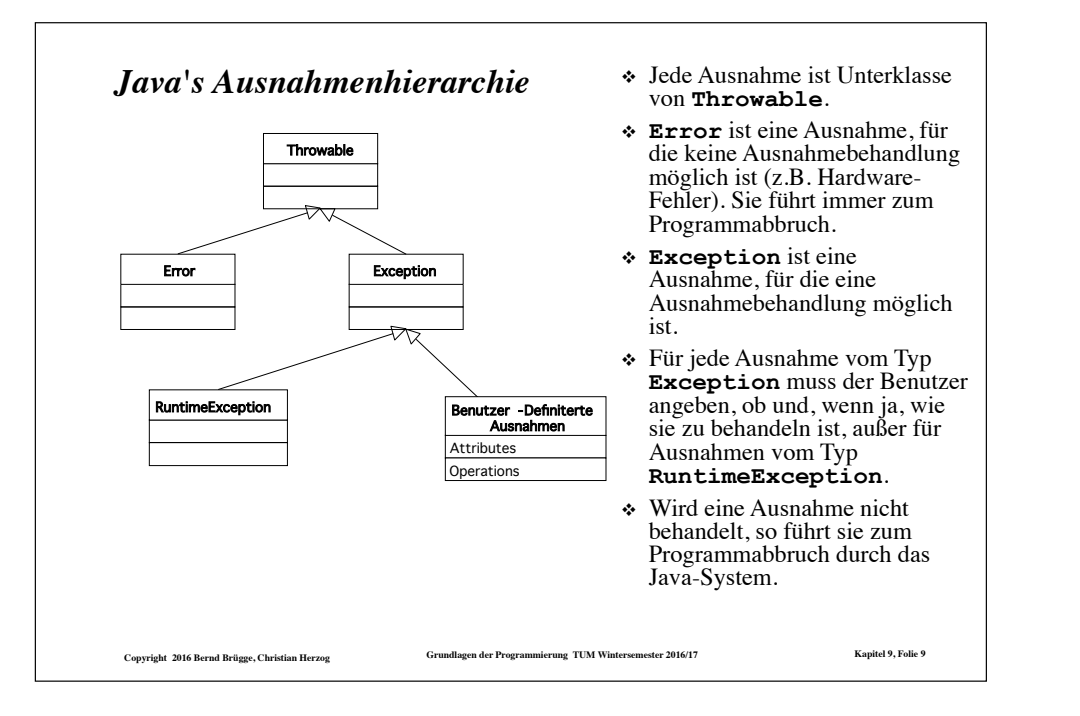

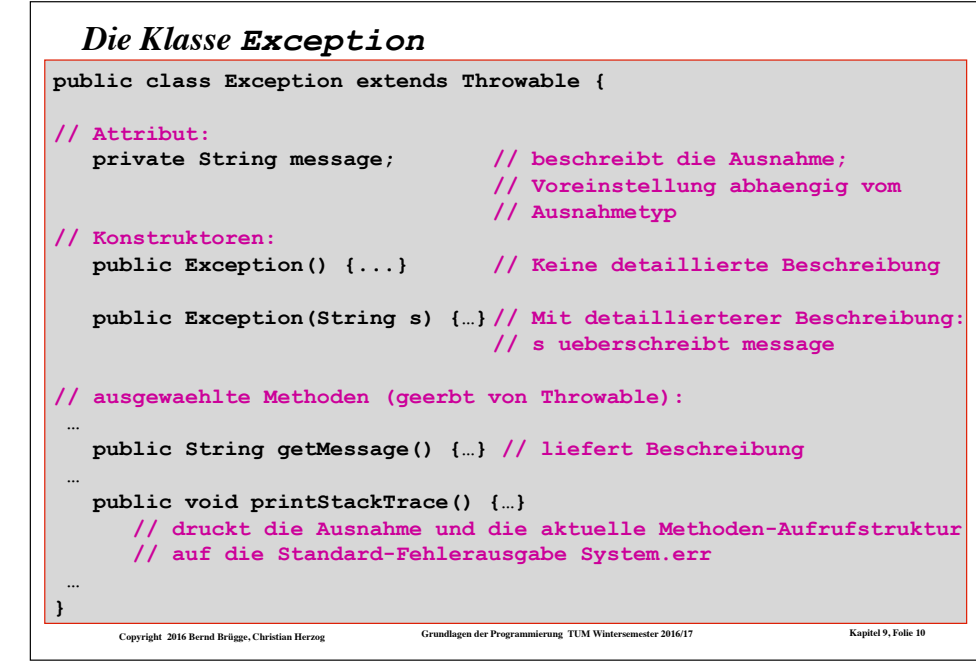

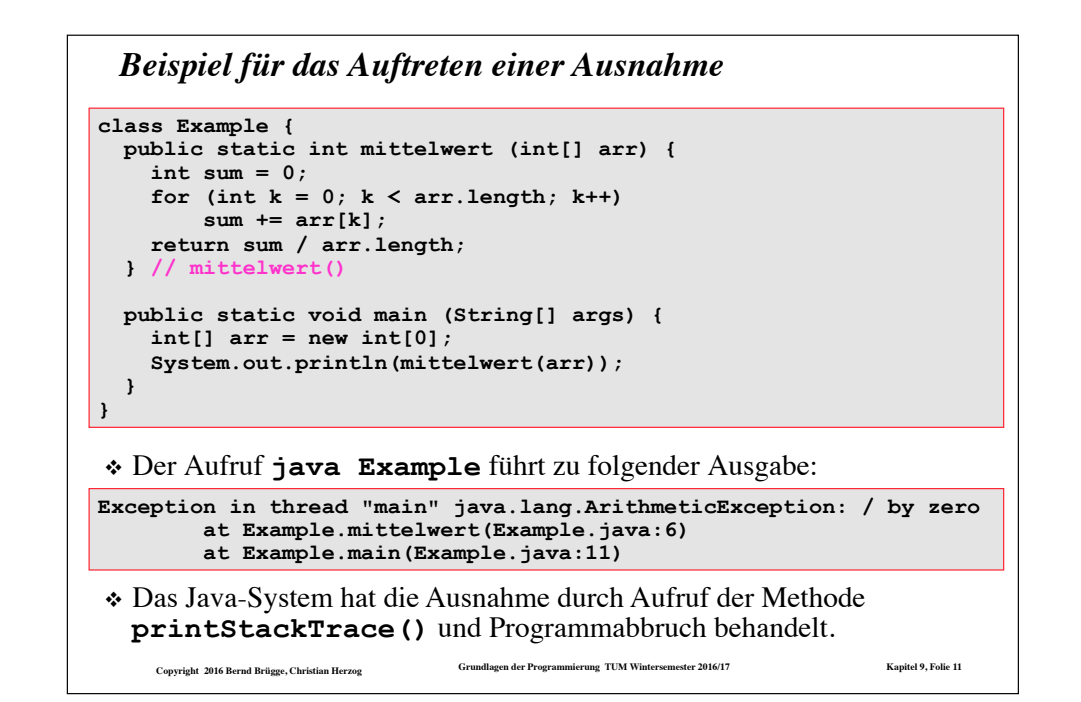

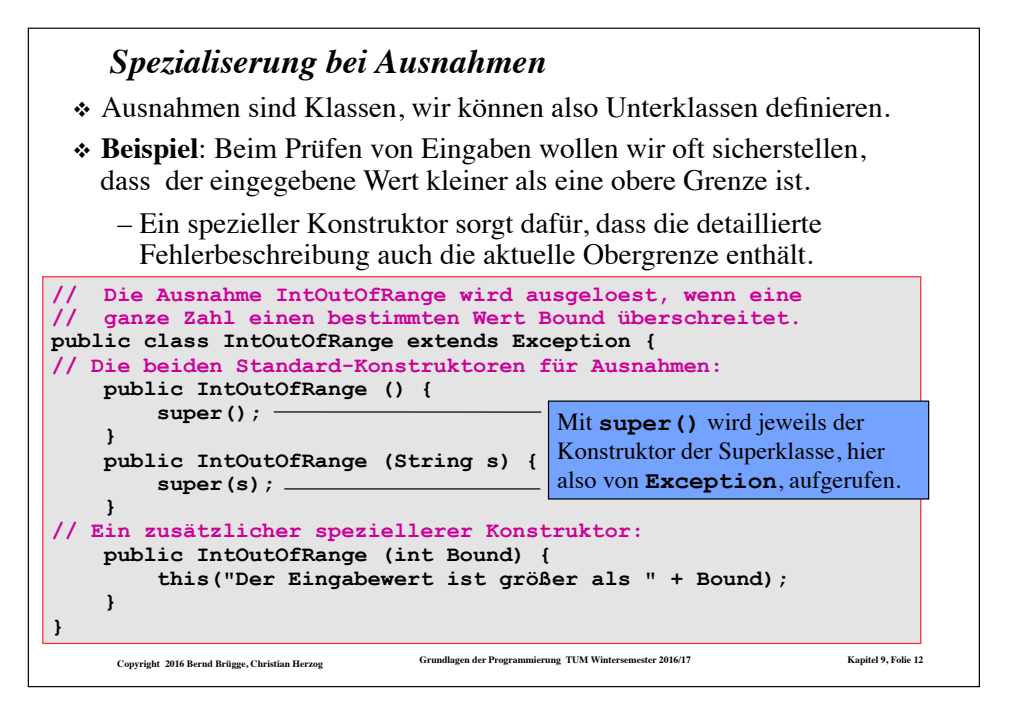

## *Beispiel: Ein neuer Ausnahmetyp MultipleElementListException*

- ❖ In der Methode **insertElement()** der Klasse **OrderedList** kann der Fehler auftreten, dass das einzufügende Element bereits enthalten ist.
- ❖ Die bisherige Fehlerbehandlung soll durch Auslösen einer Ausnahme ersetzt werden.
- ❖ Dafür definieren wir die Klasse **MultipleElementListException**:

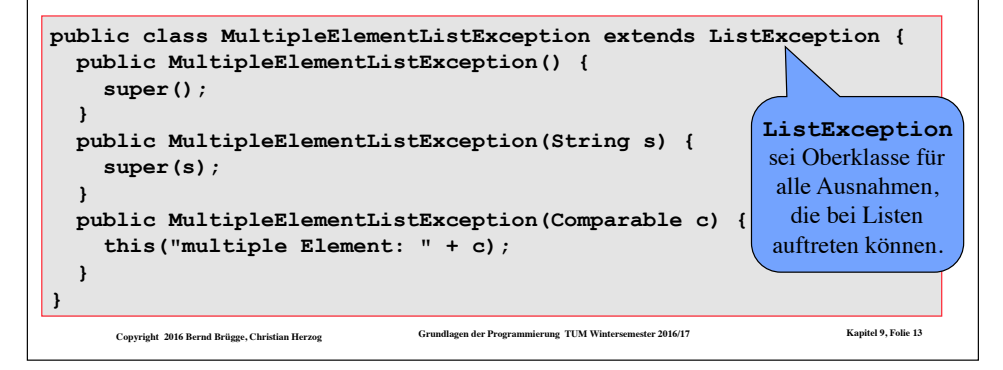

#### **Copyright 2016 Bernd Brügge, Christian Herzog Grundlagen der Programmierung TUM Wintersemester 2016/17 Kapitel 9, Folie 15** *Beispiel: Auslösen einer Ausnahme in insertElement()* **public static OrderedList insertElement(Comparable c, OrderedList l) throws MultipleElementListException { // Falls die Liste leer ist oder nur groessere Elemente enthaelt: if**  $(1 == null || 1.item. comparesTo(c) == 1)$  **return new OrderedList(c, l); } // Falls das erste Listenelement c enthaelt: if (l.item.comparesTo(c) == 0) { throw new MultipleElementListException(c); } // Ansonsten arbeite rekursiv mit der Nachfolger-Liste: l.next = insertElement(c, l.next); return l; } Deklaration der Ausnahme** ❖ Bei Ausführung von **throw** wird die Methode **insertElement()** sofort beendet und die Ausnahme an die aufrufende Methode weitergereicht. ❖ Dort wird sie entweder **behandelt** ("gefangen") oder ebenfalls wieder an den Aufrufer weitergereicht. **new instantiiert die neue Ausnahme und throw löst sie aus.**

## *Das Auslösen ("Werfen") einer Ausnahme*

- ❖ In der Methode **insertElement()** soll nun statt einer Fehlerausgabe am Bildschirm die Ausnahme **MultipleElementListException** ausgelöst werden.
- **❖** Ausnahmen werden mittels **throw** ausgelöst ("geworfen").
- ❖ Das (eventuelle) Auslösen einer Ausnahme muss mittels **throws** im Methodenkopf deklariert werden.

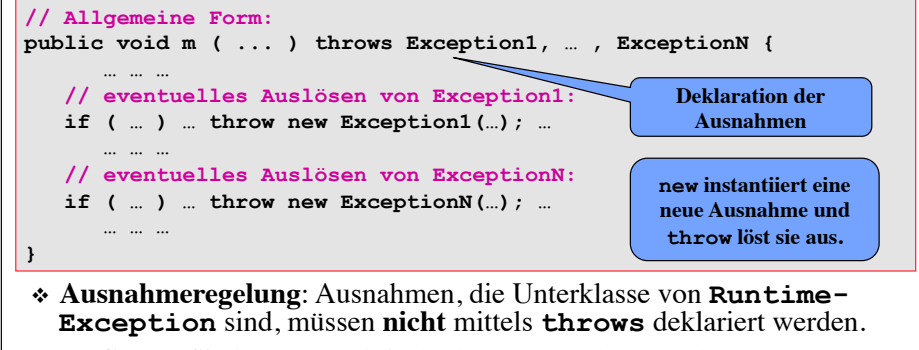

**Copyright 2016 Bernd Brügge, Christian Herzog Grundlagen der Programmierung TUM Wintersemester 2016/17 Kapitel 9, Folie 14** – Grund: Sie können praktisch überall ausgelöst werden.

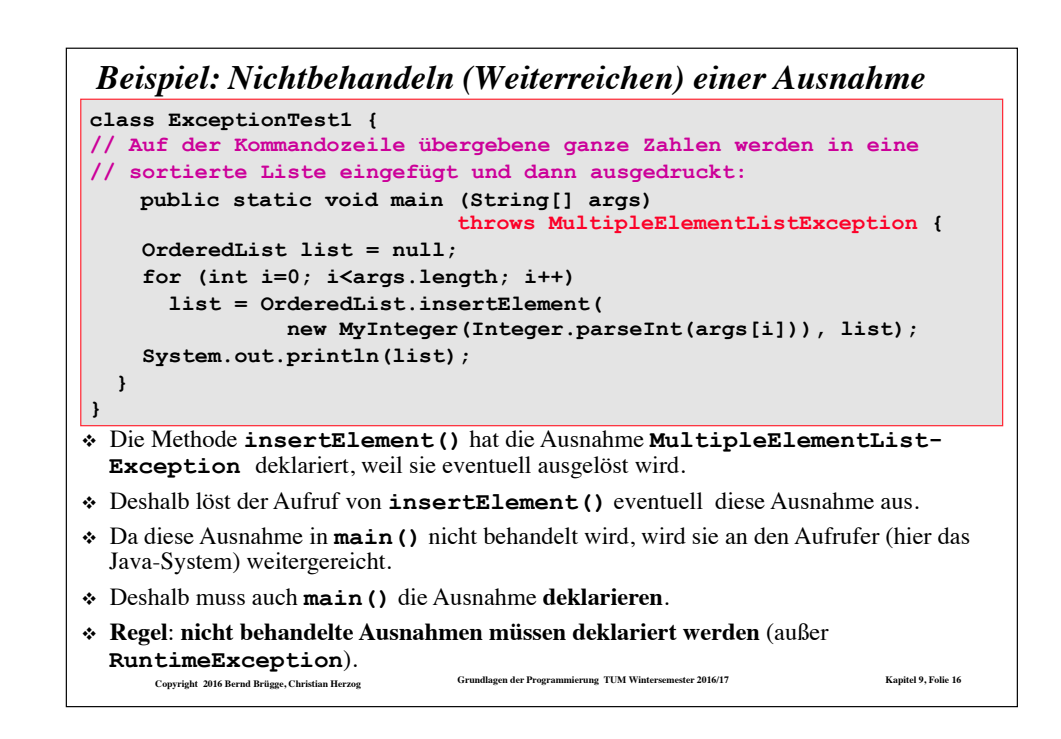

#### *Behandlung benutzerdefinierter Ausnahmen durch das Java-System*

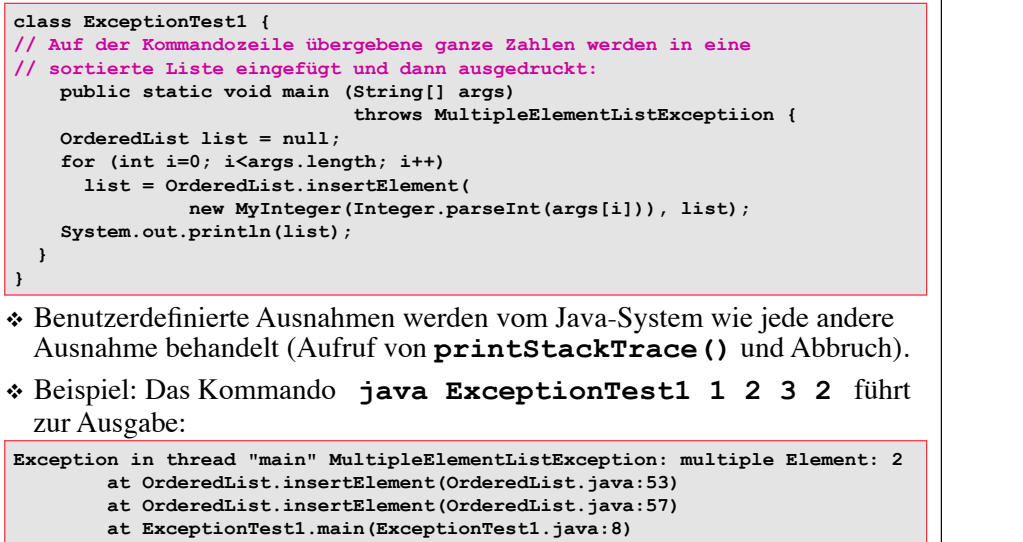

Copyright 2016 Bernd Brügge, Christian Herzog **Grundlagen der Programmierung TUM Wintersemester 2016/** 

#### *Behandlung von Ausnahmen: try-catch-finally*

- ❖ Ein Versuchs-Block ( **try{…}**) enthält Anweisungen, in denen Ausnahmen *eventuell ausgelöst* werden können. Mit einem Versuchs-Block signalisieren wir unsere Bereitschaft, diese Ausnahmen zu behandeln.
- ❖ Die Ausnahmebehandlung *fängt* eine geworfene Ausnahme und besteht aus einem oder mehreren Fang-Blöcken ( **catch(…) {…}** ).
	- Jeder Fang-Block ist für eine Ausnahme zuständig. Der speziellste Ausnahmetyp sollte im ersten Fang-Block sein
	- Die Definition von Fang-Blöcken ähnelt der Definition von Methoden, und enthält einen formalen Parameter (oft e genannt). Der Typ des Parameters ist der Ausnahmentyp.
- ❖ Der (optionale) Final-Block ( **finally{…}**) macht die *Aufräumarbeiten*.
	- Falls das Programm nicht abbricht, wird dieser Block ausgeführt, egal, ob eine Ausnahme erzeugt worden ist, oder nicht.

```
Copyright 2016 Bernd Brügge, Christian Herzog Grundlagen der Programmierung TUM Wintersemester 2016/17 Kapitel 9, Folie 18
```
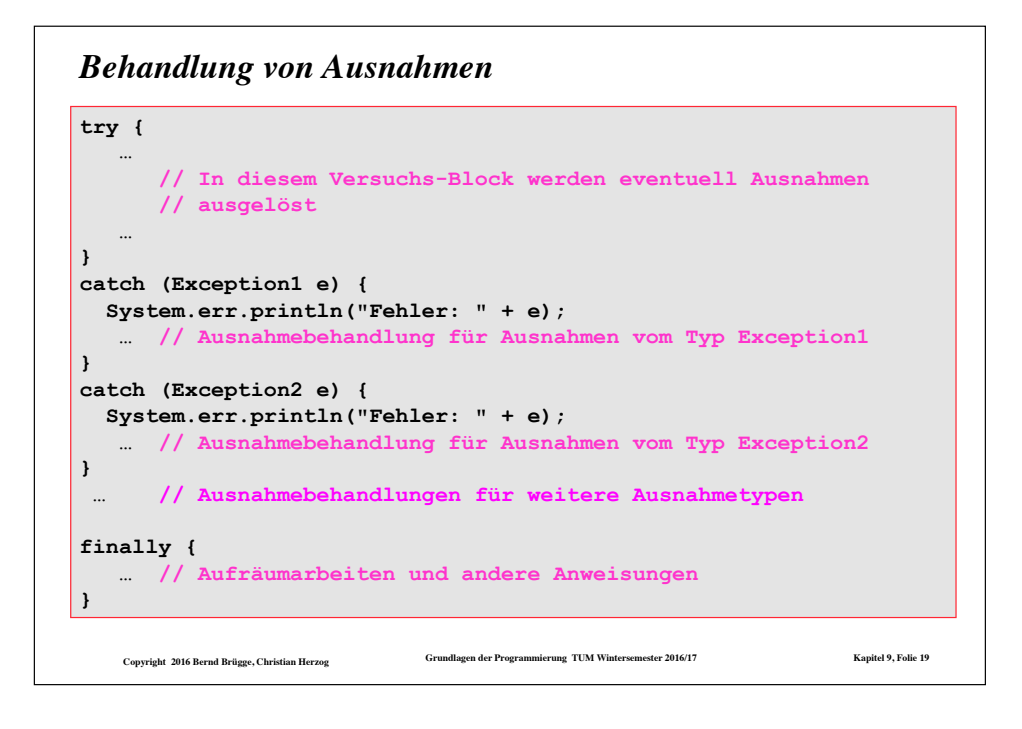

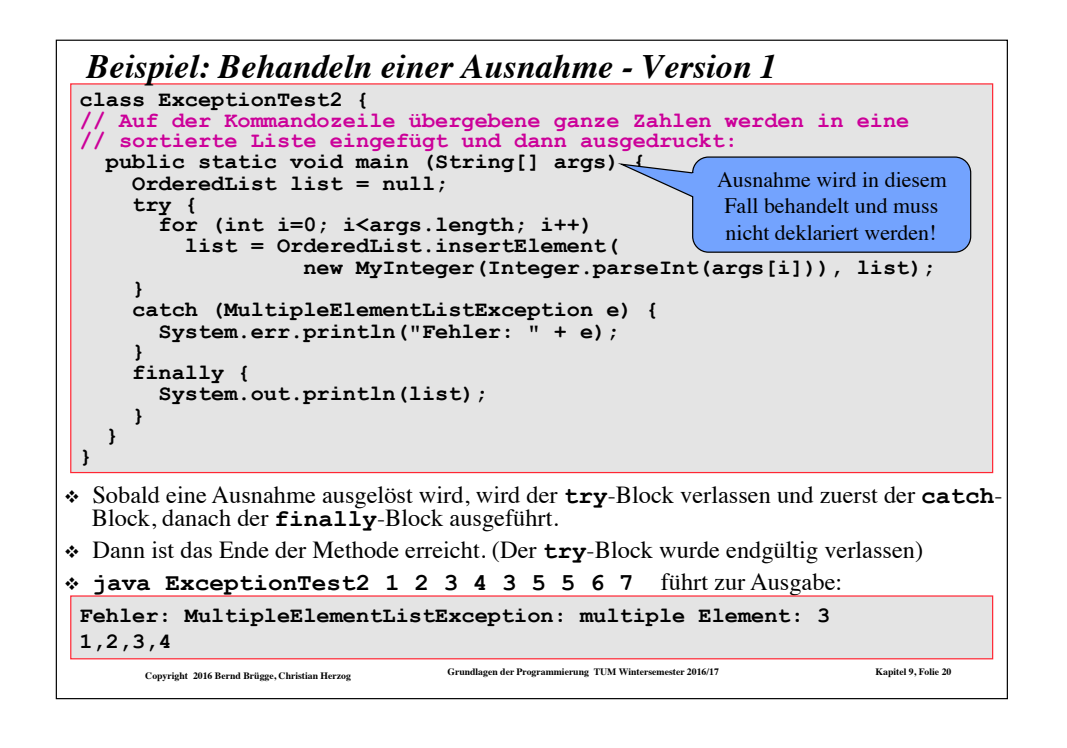

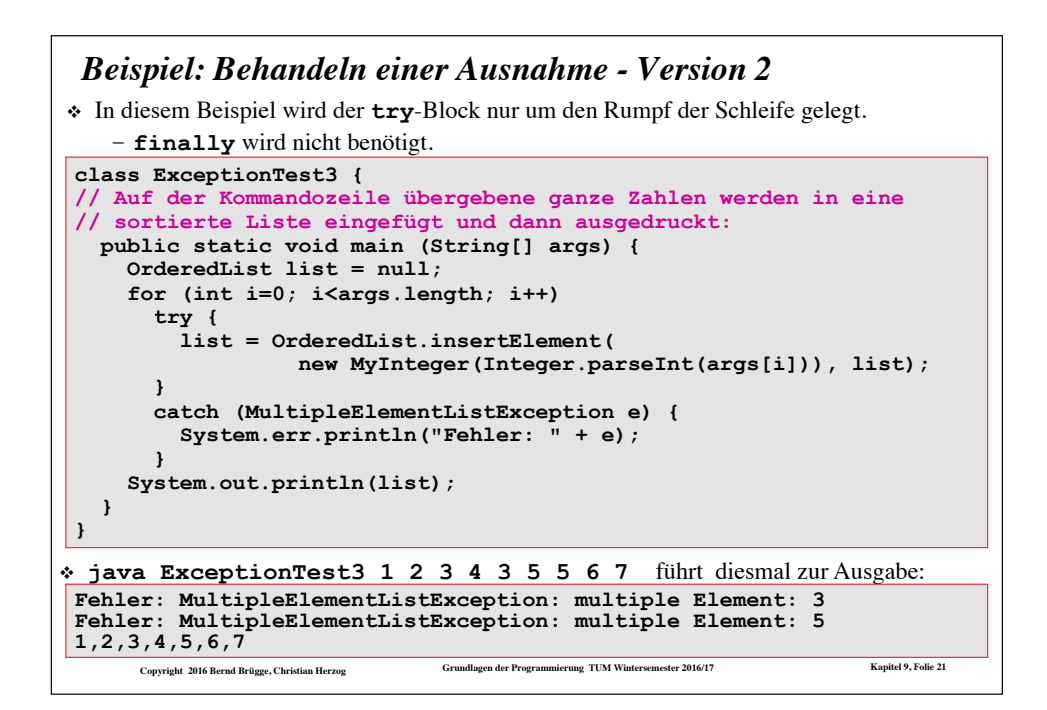

#### *Taxonomie benutzerdefinierter Ausnahmen*

- ❖ Die Definition benutzerdefinierter Ausnahmetypen sollte sorgfältig erfolgen.
	- Z.B. sollten Ausnahmetypen für alle Fehlerfälle eingeführt werden, die unterschiedlich behandelt werden werden sollen:

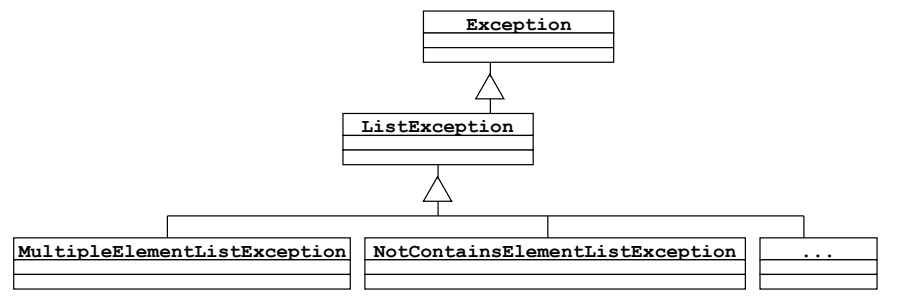

- ❖ Z.B. sollten auch Oberklassen zu ähnlichen Ausnahmetypen eingeführt werden.
- **Copyright 2016 Bernd Brügge, Christian Herzog Grundlagen der Programmierung TUM Wintersemester 2016/17 Kapitel 9, Folie 22** ❖ Dies erlaubt eine abgestufte Behandlung der Ausnahmen.

#### *Abgestufte Behandlung von Ausnahmen*

- ❖ Ausnahmehierarchien erlauben abgestufte Behandlung vom speziellsten zum allgemeinsten Fehlerfall.
- ◆ Der erste "passende" Fang-Block wird ausgewählt :

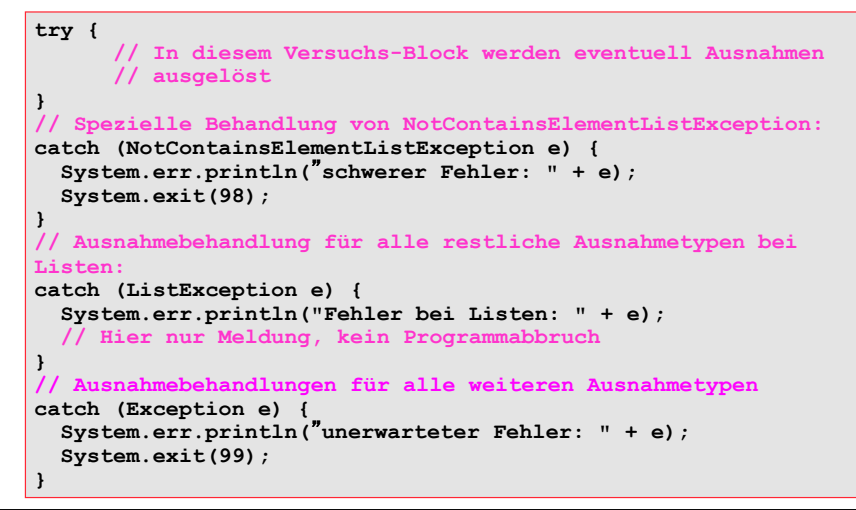

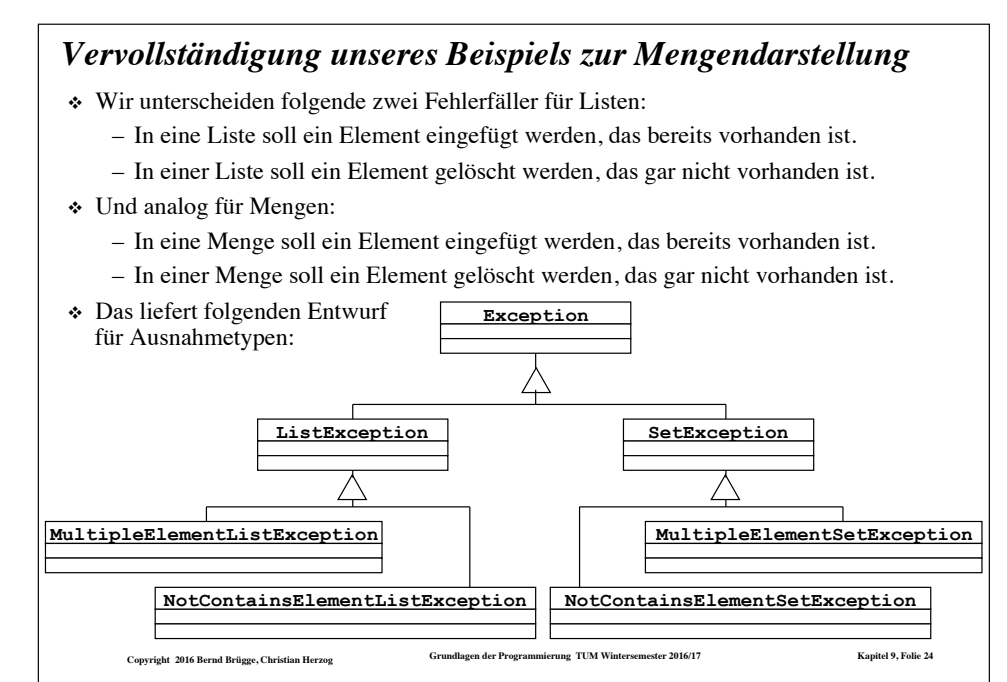

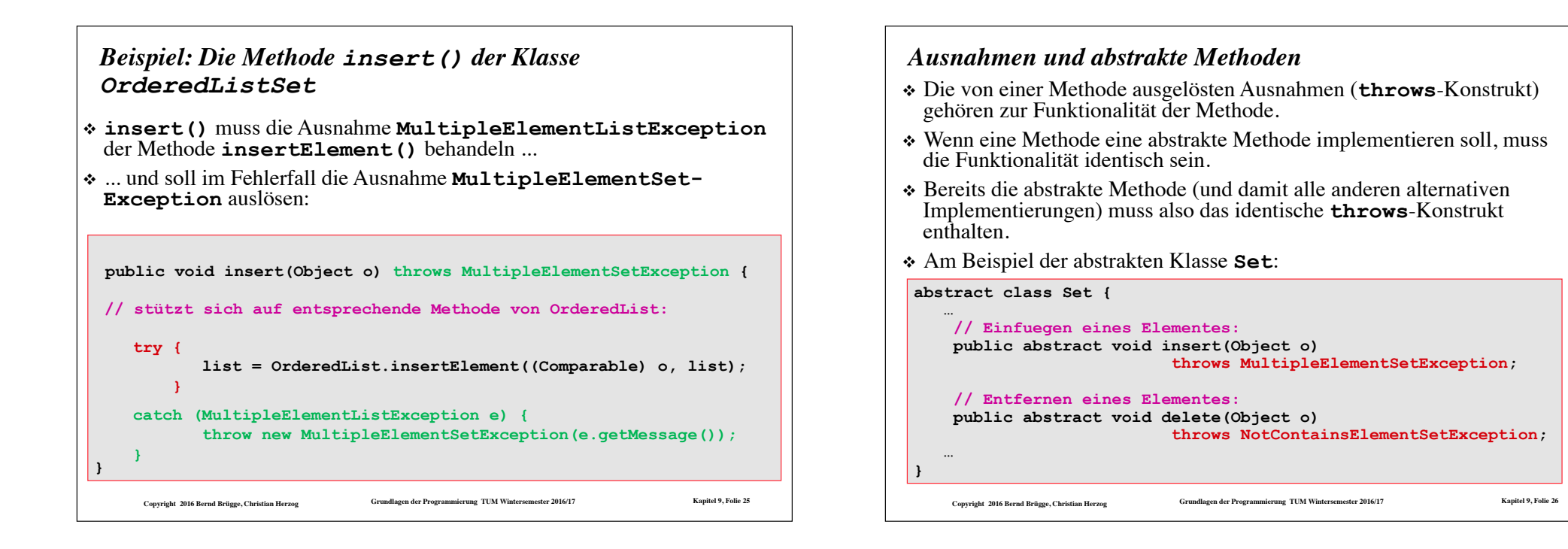

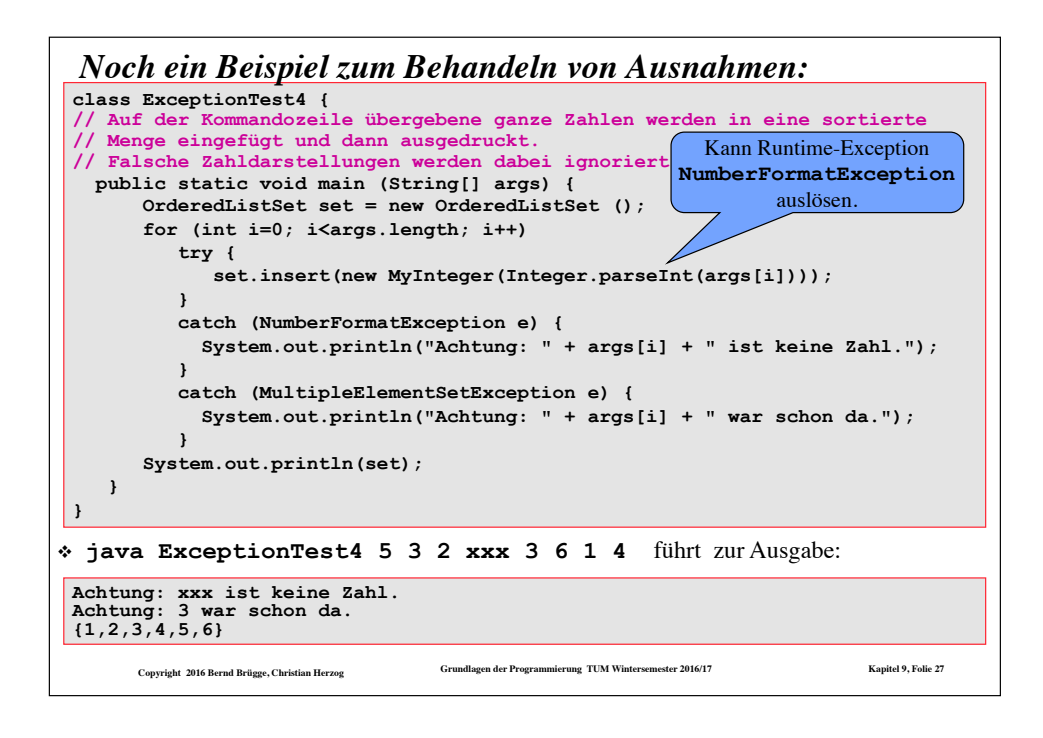

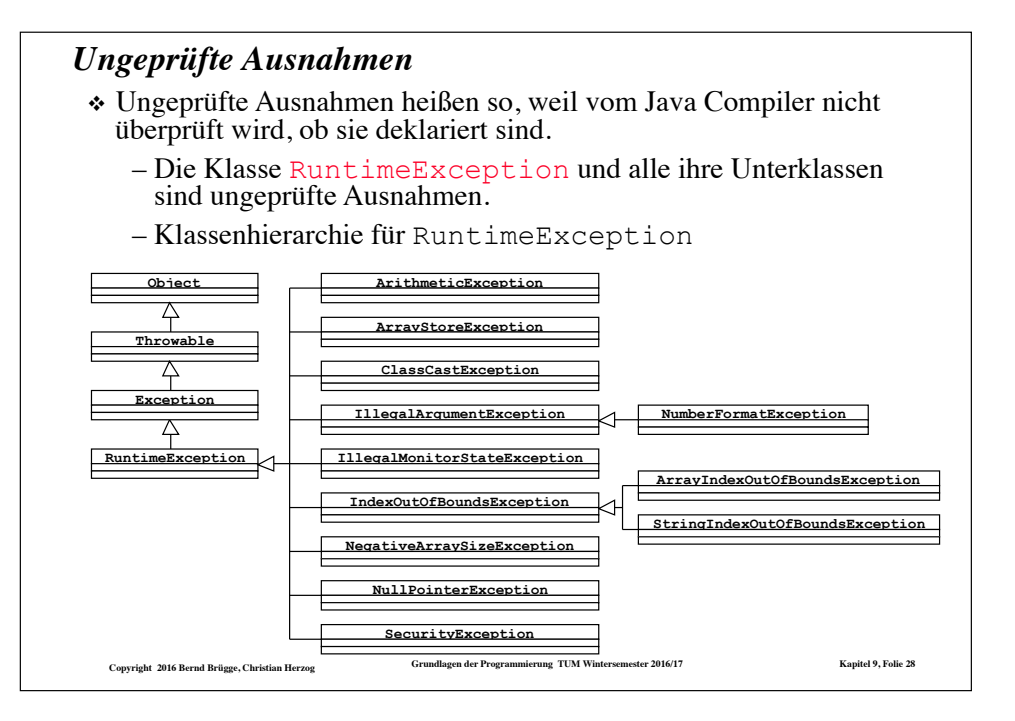

#### *Ungeprüfte Ausnahmen*

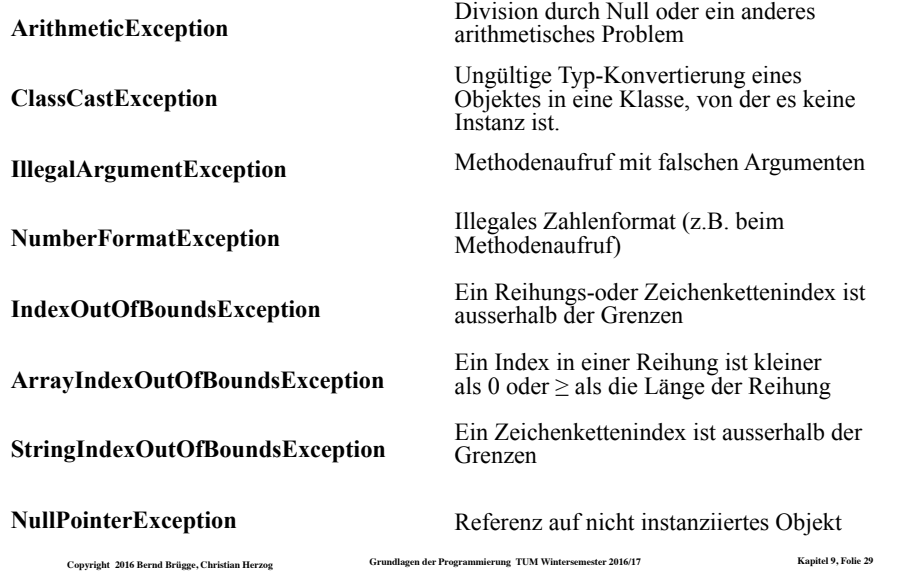

#### *Heuristiken für Entwurf von Ausnahmen*

- ❖ **Defensiver Entwurf.** Versuchen Sie, potentielle Probleme zu sehen, die die normalen Folge von Ereignissen verändern. Ein guter Ausgangspunkt sind Anwendungsfälle. Spezielle Anwendungsfälle sind gute Kandidaten für Ausnahmen. Auch die inkorrekte Eingabe von Werten bei interaktiven Systemen lässt sich oft gut als Ausnahme modellieren.
- ❖ **Lokale Behandlung.** Versuchen Sie Ausnahmen lokal zu behandeln.
- ❖ **Ausnahmen in Klassenbibliotheken.** Schreiben Sie **catch**-Blöcke für alle Ausnahmen, die Routinen aus Klassenbibliotheken auslösen könnten, sonst überlassen Sie Ihr Schicksal den oft unverständlichen Beschreibungen des Java-Systems.
- ❖ **Ausnahmen beschreiben Ausnahme-Situationen.** Benutzen Sie Ausnahmen nicht für die Behandlung von normalen Bedingungen.

**Copyright 2016 Bernd Brügge, Christian Herzog Grundlagen der Programmierung TUM Wintersemester 2016/17 Kapitel 9, Folie 30**

#### *Zusammenfassung*

- ❖ Ausnahmen sind auch Klassen
- ❖ Behandlung von Ausnahmen: das **try-throw-catchfinally** Gerüst
- ❖ Geprüfte und ungeprüfte Ausnahmen:
	- Alle geprüften Ausnahmen müssen deklariert oder behandelt sein.
- ❖ Benutzerdefinierte Ausnahmen sind Spezialisierungen der Klassen **Exception**
- ❖ Ausnahmen sind ein gutes Werkzeug, um die Einhaltung von Vorbedingungen in Methoden zu überprüfen.

#### *Hinweis*

❖ Auf der Homepage der Vorlesung steht unter

#### –**Ausnahmen.zip**

 die Hierarchie von Mengendarstellungen als generische Klassen aus Kapitel 8, ergänzt um Fehlerbehandlung durch Ausnahmen, zur Verfügung.